МИНИСТЕРСТВО НАУКИ И ВЫСШЕГО ОБРАЗОВАНИЯ РОССИЙСКОЙ ФЕДЕРАЦИИ ФЕДЕРАЛЬНОЕ ГОСУДАРСТВЕННОЕ АВТОНОМНОЕ ОБРАЗОВАТЕЛЬНОЕ УЧРЕЖДЕНИЕ ВЫСШЕГО ОБРАЗОВАНИЯ

«Национальный исследовательский ядерный университет «МИФИ»

### **Трехгорный технологический институт–**

филиал федерального государственного автономного образовательного учреждения высшего образования «Национальный исследовательский ядерный университет «МИФИ»

## **(ТТИ НИЯУ МИФИ)**

### **УТВЕРЖДАЮ:**

Директор ТТИ НИЯУ МИФИ

 $\sqrt{T}$ .И. Улитина /

«31» августа 2021 г.

# **РАБОЧАЯ ПРОГРАММА УЧЕБНОЙ ДИСЦИПЛИНЫ**

## **ЕН.03 Информатика**

**Специальность:** 15.02.15 Технология металлообрабатывающего

производства

**Квалификация:** техник-технолог

**Форма обучения:** очная

Трехгорный 2021 год

# **СОДЕРЖАНИЕ**

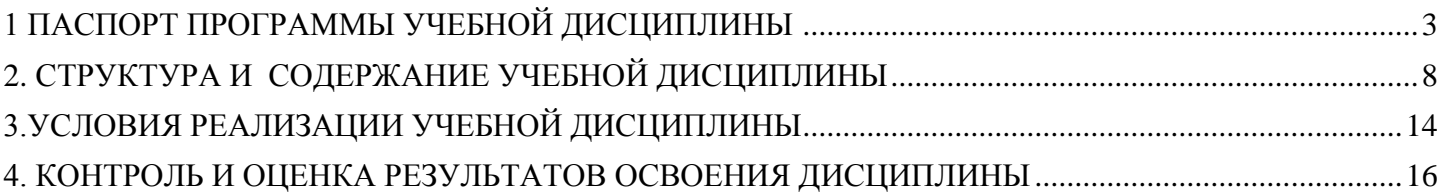

# **1. ПАСПОРТ РАБОЧЕЙ ПРОГРАММЫ УЧЕБНОЙ ДИСЦИПЛИНЫ ЕН.02 «ИНФОРМАТИКА»**

#### **1.1. Место дисциплины в структуре основной образовательной программы:**

Учебная дисциплина Информатика является обязательной частью математического и общего естественнонаучного цикла примерной основной образовательной программы в соответствии с ФГОС по специальности 15.02.15 Технология металлообрабатывающего производства.

Учебная дисциплина «Информатика» обеспечивает формирование профессиональных и общих компетенций по всем видам деятельности ФГОС по специальности08.02.01 Строительство и эксплуатация зданий и сооружений. Особое значение дисциплина имеет при формировании и развитии общих и профессиональных компетенций:

- ОК 01. Выбирать способы решения задач профессиональной деятельности применительно к различным контекстам;
- ОК 02. Осуществлять поиск, анализ и интерпретацию информации, необходимой для выполнения задач профессиональной деятельности;
- ОК 03. Планировать и реализовывать собственное профессиональное и личностное развитие;
- ОК 04. Работать в коллективе и команде, эффективно взаимодействовать с коллегами, руководством, клиентами;
- ОК 09. Использовать информационные технологии в профессиональной деятельности.
- ПК 1.2. Выполнять расчеты и конструирование строительных конструкций;
- ПК 1.4. Участвовать в разработке проекта производства работ с применением информационных технологий.
- ПК 2.3. Проводить оперативный учет объемов выполняемых работ и расходов материальных ресурсов;
- ПК 5.1. Составление сводных спецификаций и таблиц потребности в строительных и вспомогательных материалах и оборудовании;
- ПК 5.2. Формирование базы данных по строительным и вспомогательным материалам и оборудованию в привязке к поставщикам и (или) производителям.

### **1.2. Цель и планируемые результаты освоения дисциплины:**

В рамках программы учебной дисциплины обучающимися осваиваются умения и знания

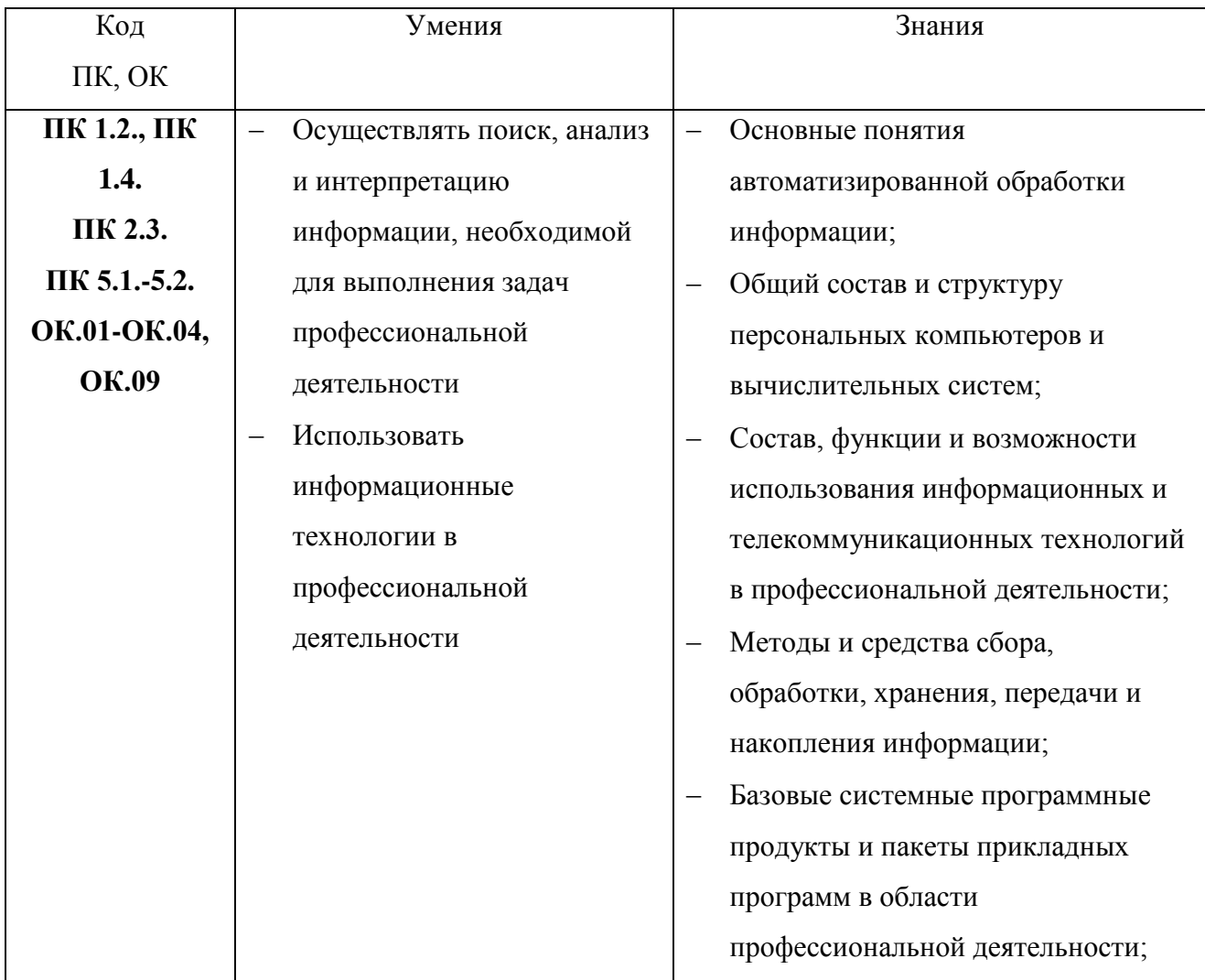

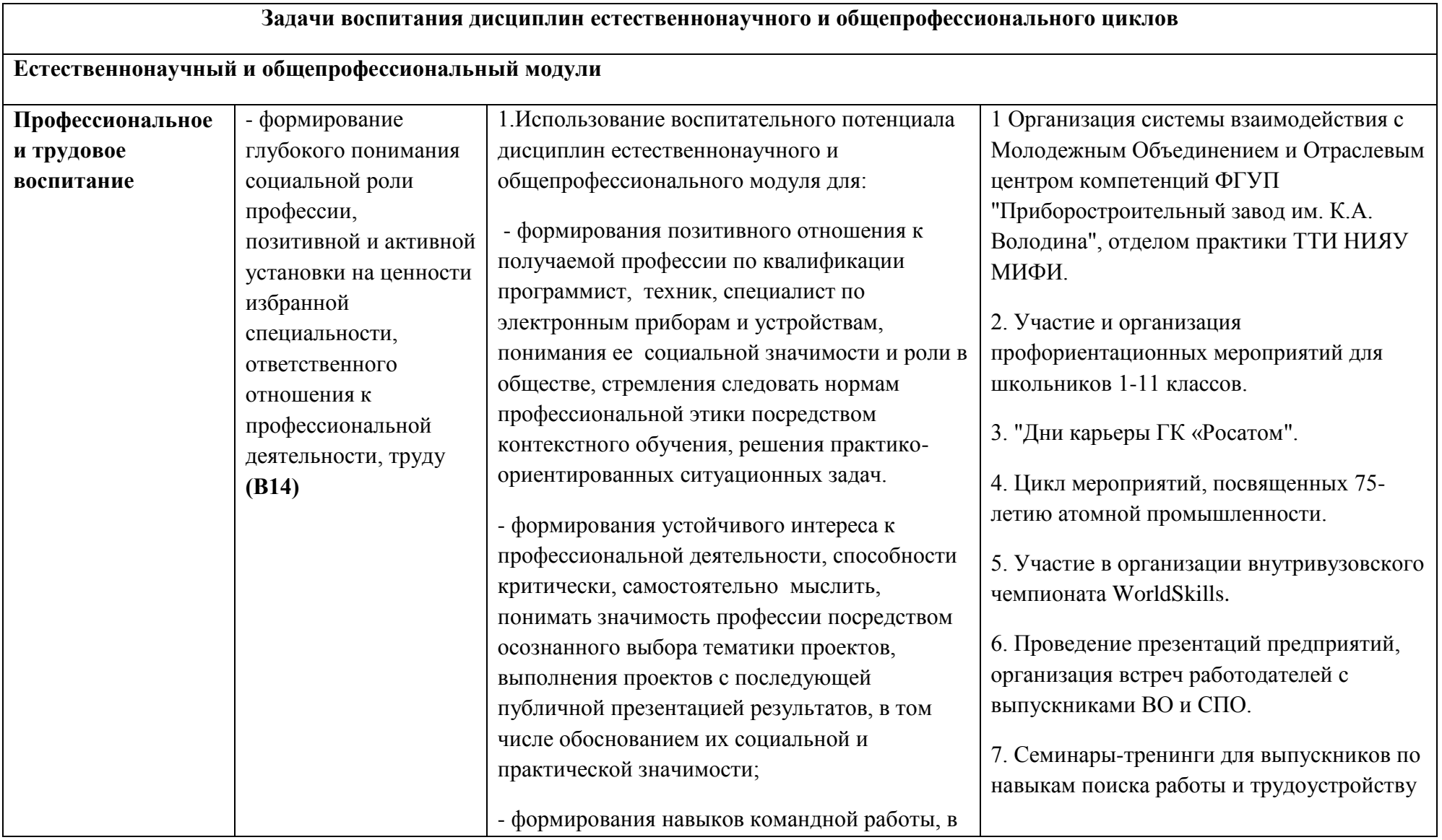

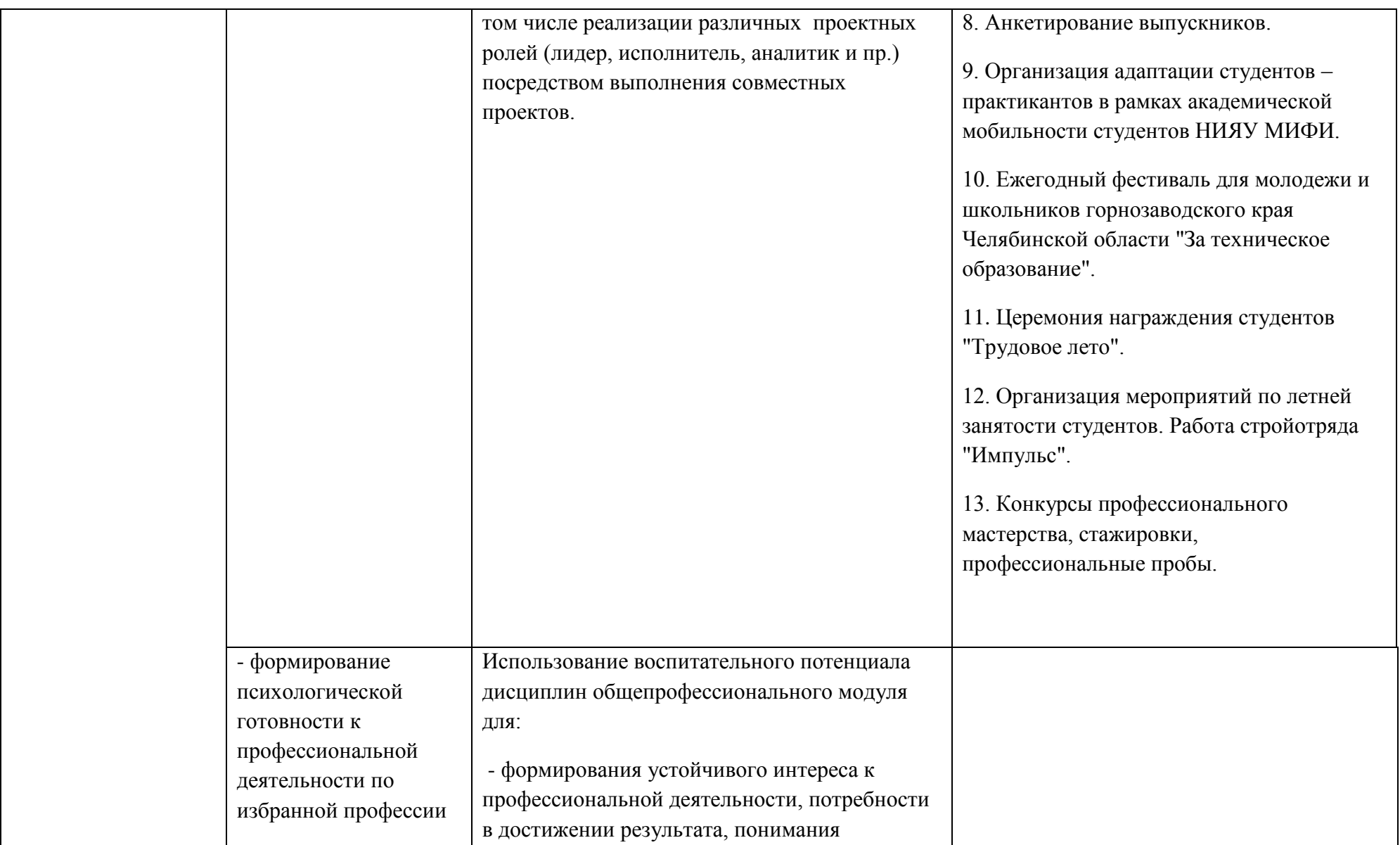

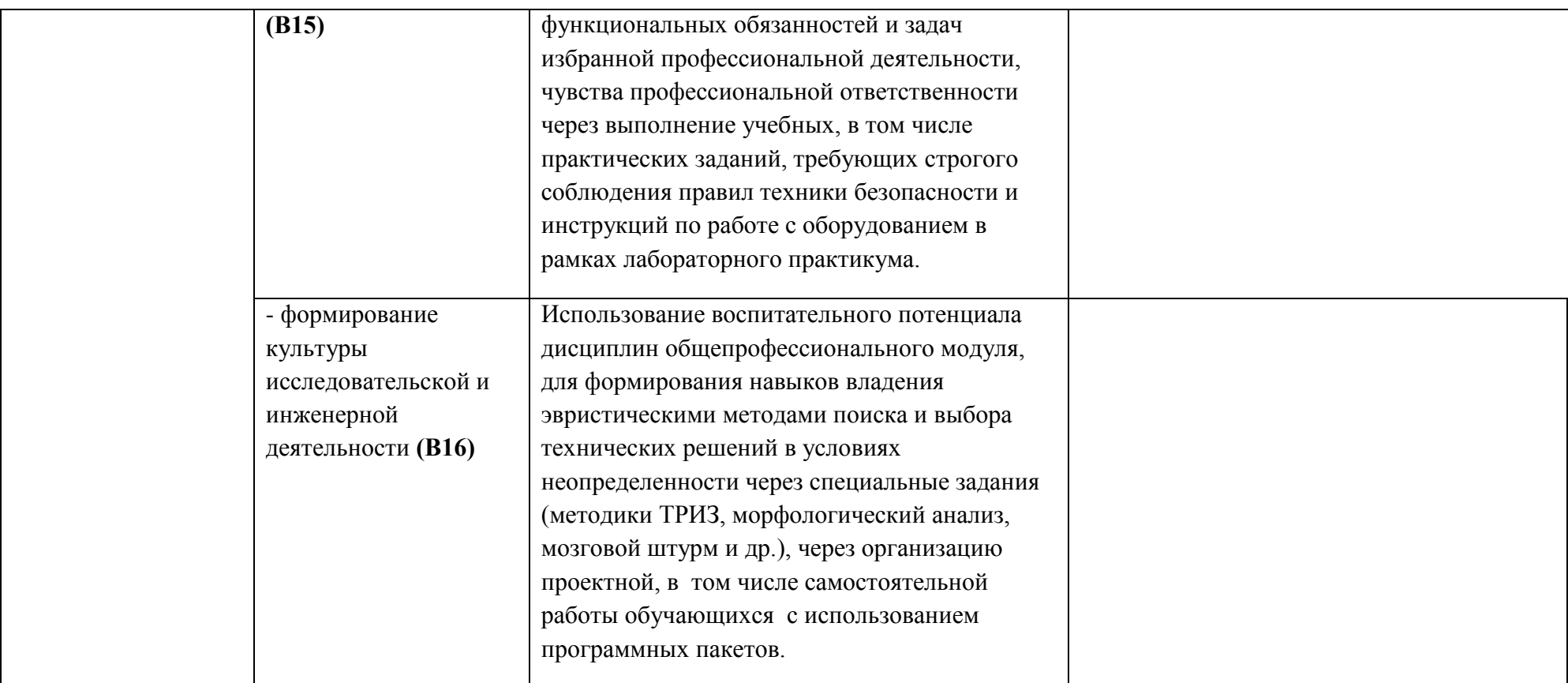

### **2. СТРУКТУРА И СОДЕРЖАНИЕ УЧЕБНОЙ ДИСЦИПЛИНЫ**

### **2.1. Объем учебной дисциплины и виды учебной работы**

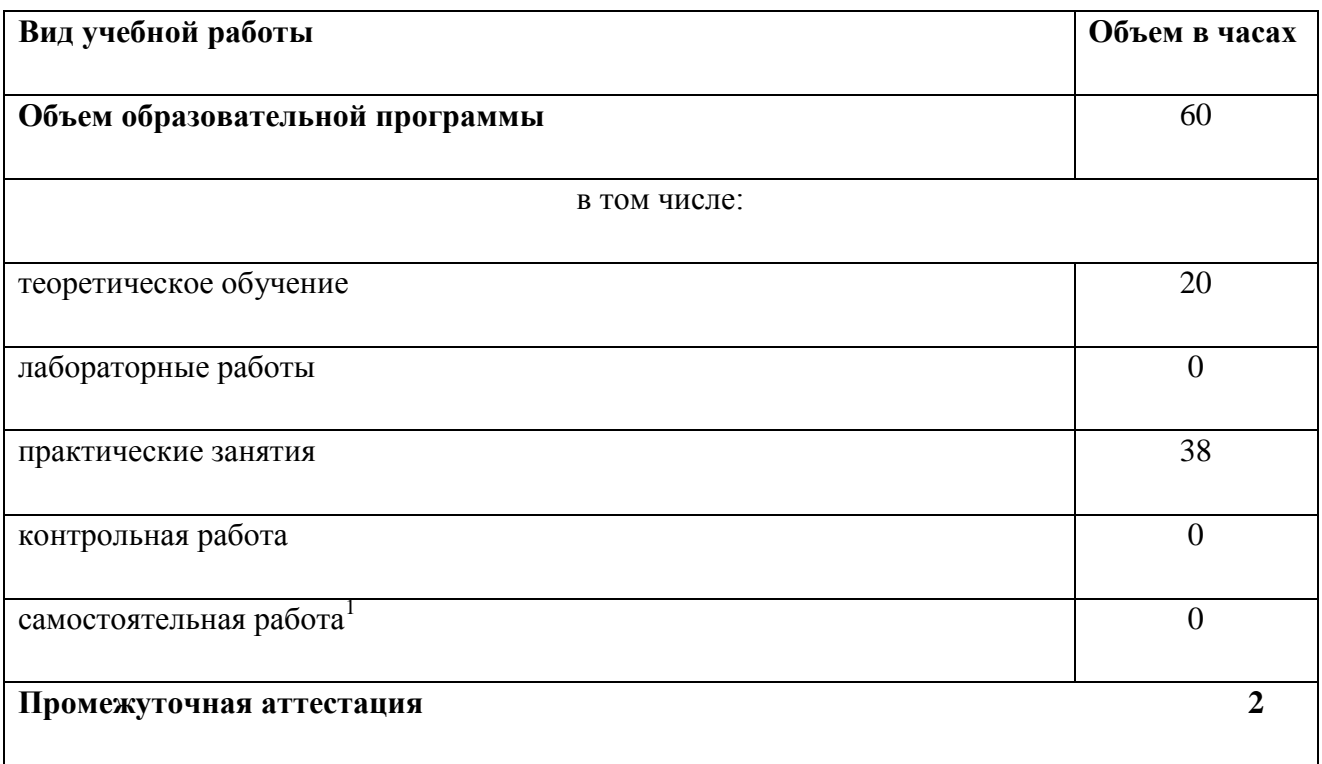

 $\overline{a}$ 

 $1$ Самостоятельная работа в рамках образовательной программы планируется образовательной организацией в соответствии с требованиями ФГОС СПО в пределах объема учебной дисциплины в количестве часов, необходимом для выполнения заданий самостоятельной работы обучающихся, предусмотренных тематическим планом и содержанием учебной дисциплины

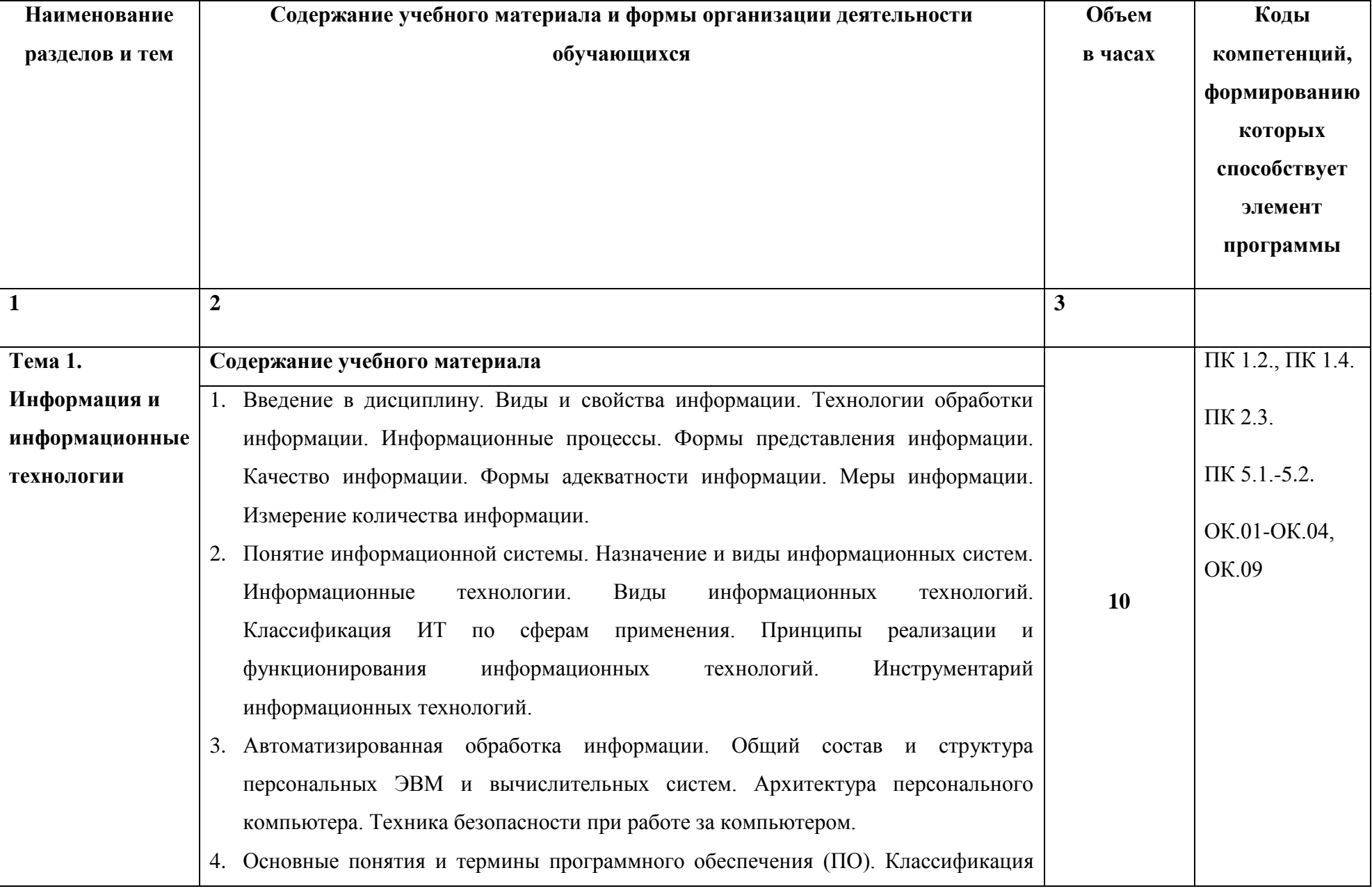

# **1.2. Тематический план содержание учебной дисциплины**

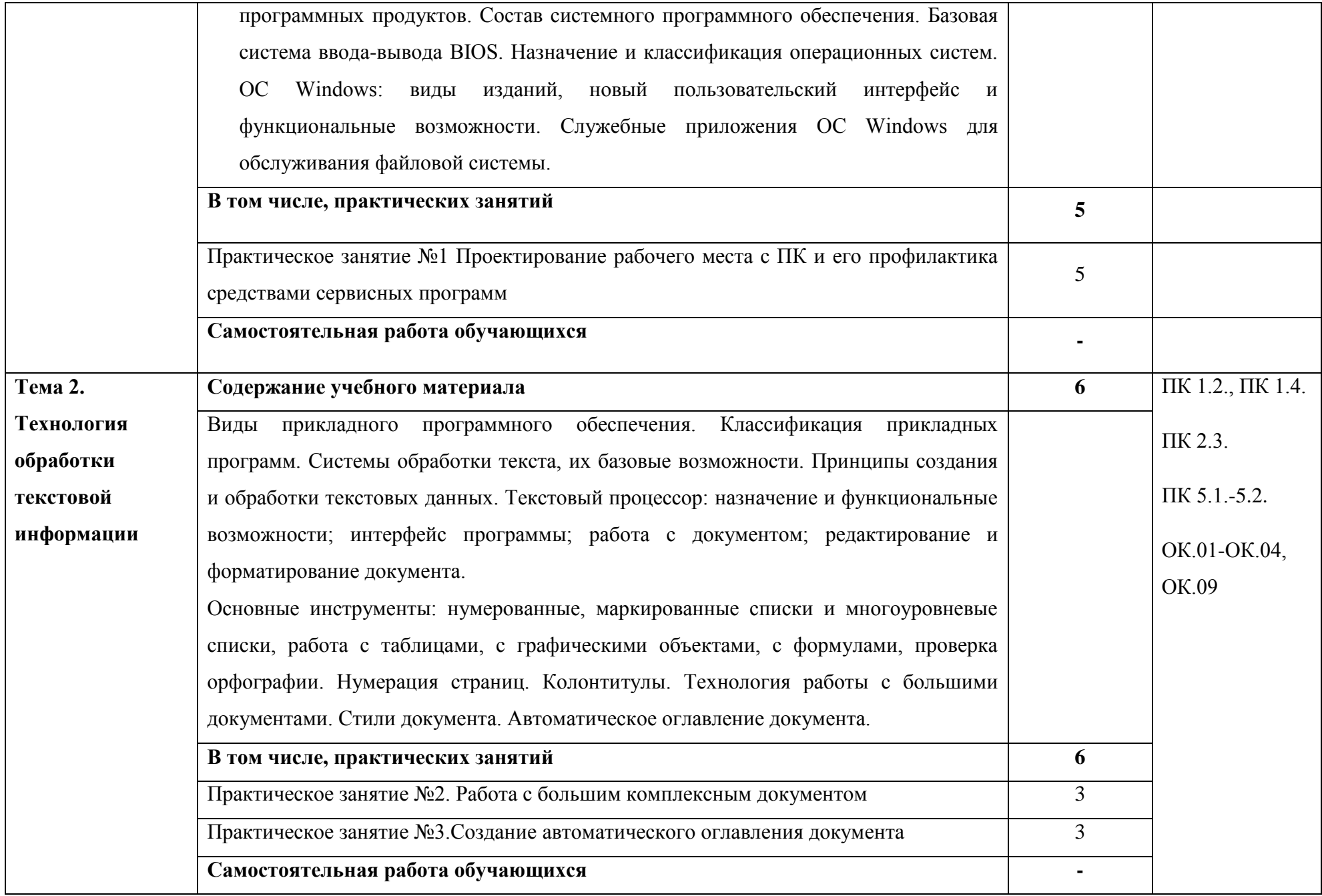

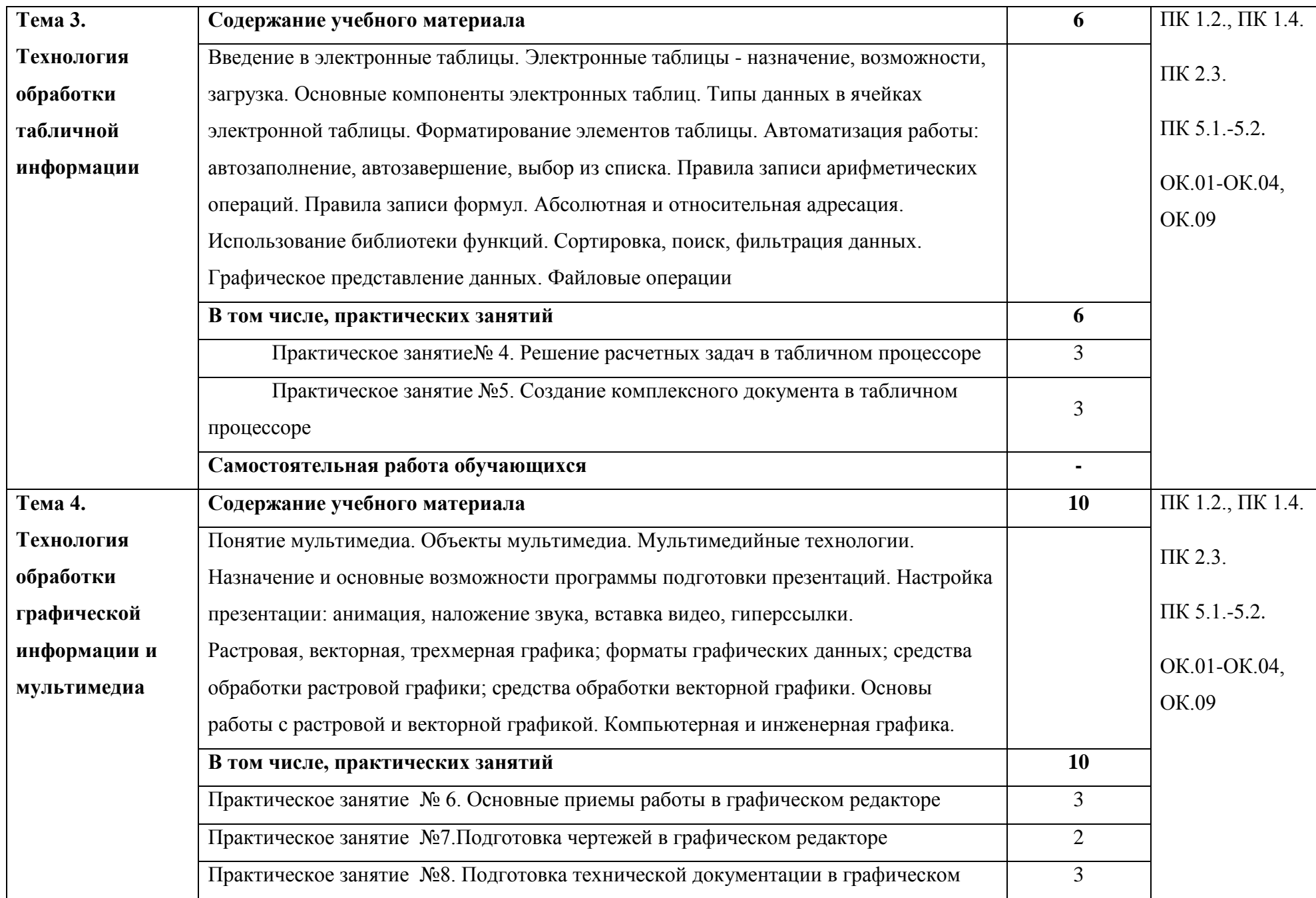

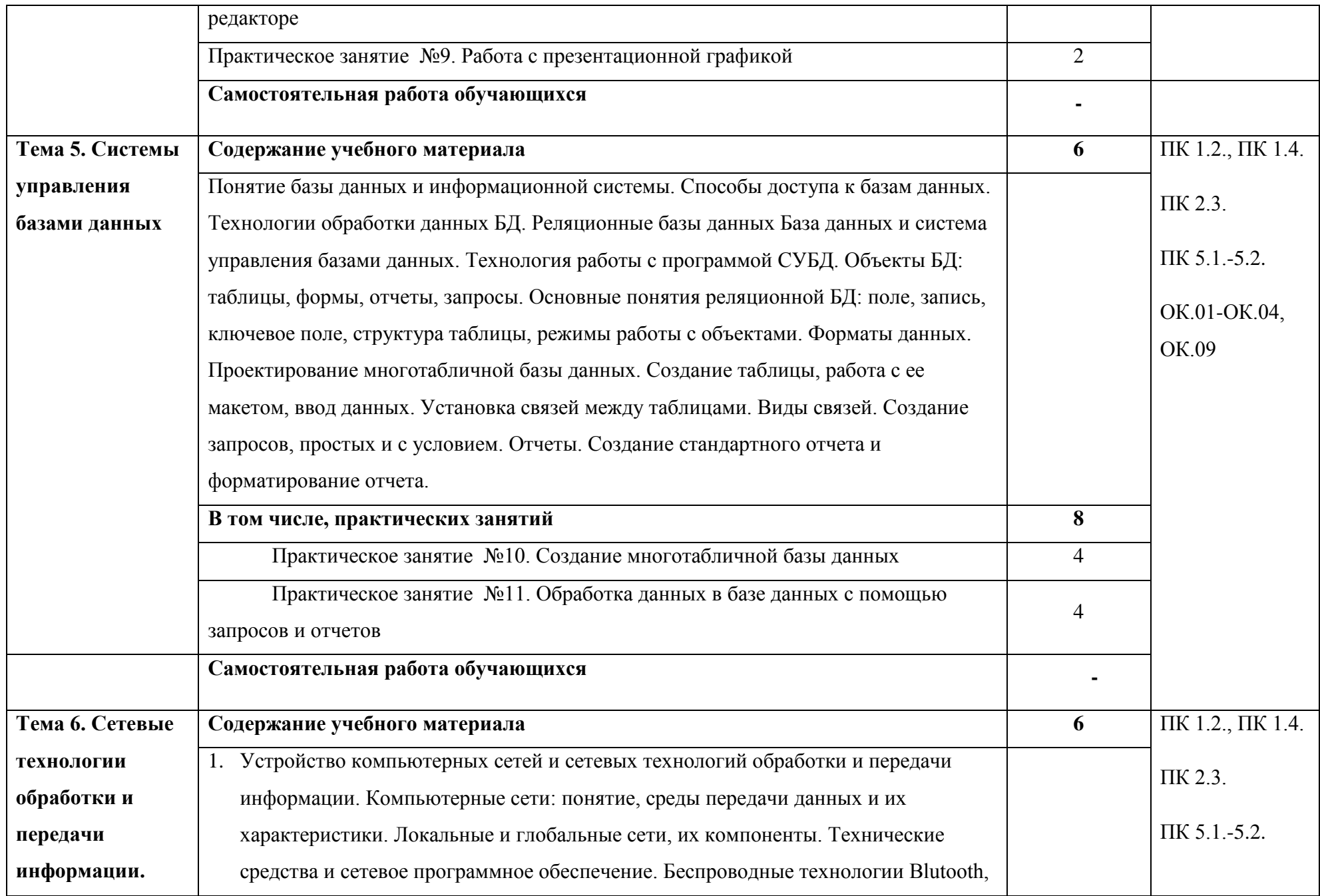

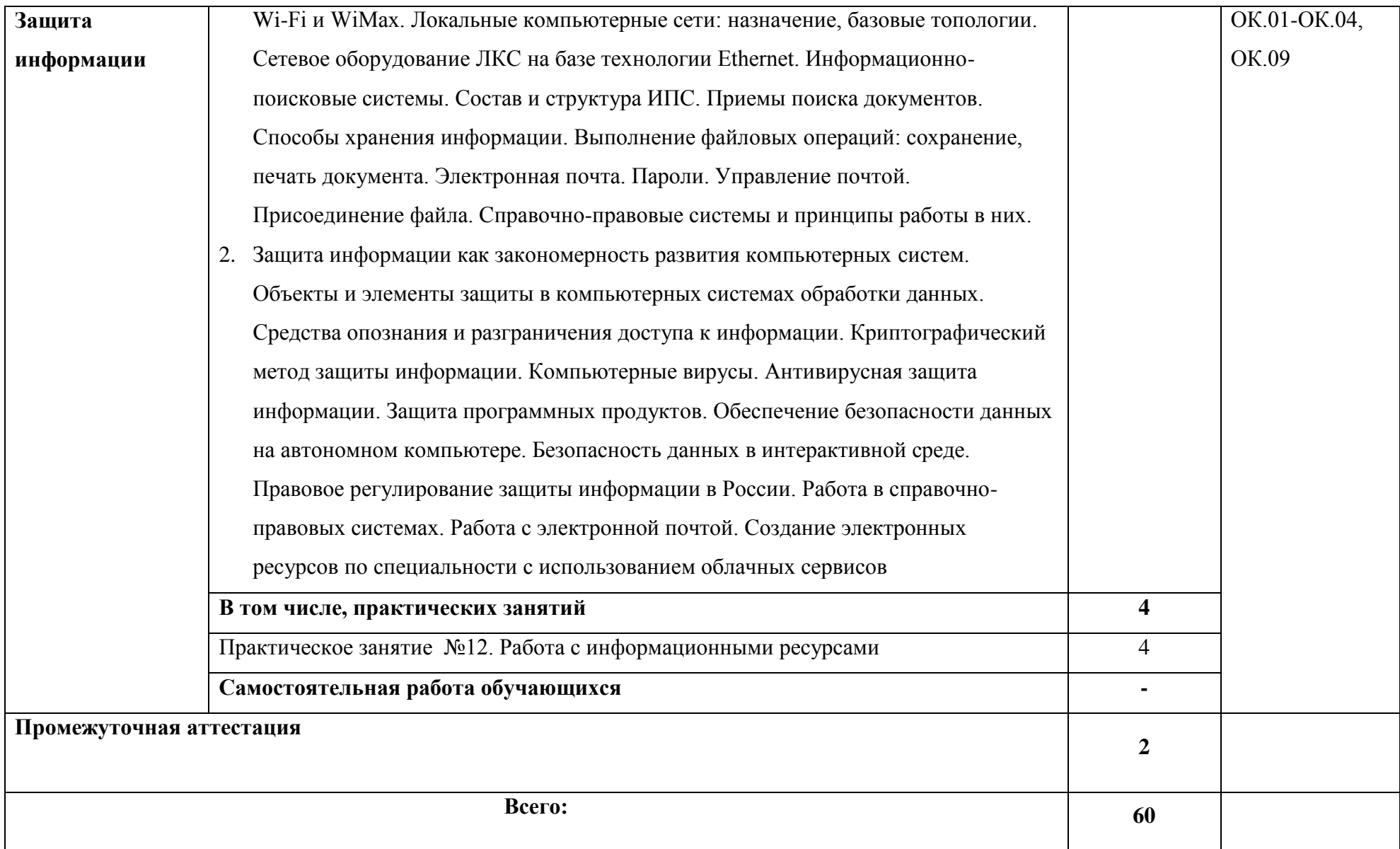

### **3. УСЛОВИЯ РЕАЛИЗАЦИИ ПРОГРАММЫ УЧЕБНОЙ ДИСЦИПЛИНЫ**

3.1. Для реализации программы учебной дисциплины должны быть предусмотрены следующие специальные помещения:

Кабинет «Информатика», оснащенный оборудованием:

рабочие места преподавателя и обучающихся (столы, стулья),

технические средства обучения: компьютеры с лицензионным или свободно распространяемым программным обеспечением, проектор или интерактивная доска, принтер, локальная сеть, выход в глобальную сеть.

#### **3.2. Информационное обеспечение реализации программы**

Для реализации программы библиотечный фонд образовательной организации должен иметь печатные и/или электронные образовательные и информационные ресурсы, рекомендуемые для использования в образовательном процессе

#### **1.2.1. Печатные издания**

Информатика /Михеева Е.В., Титова О.И: учебник. — 10-е изд., стер. — М.: Академия, 2014.  $-352$  c.

#### **3.2.2. Электронные издания (электронные ресурсы)**

1. Библиотека обучающей и информационной литературы [Электронный ресурс]. - Режим доступа: http://www.uhlib.ru/kompyutery i internet/informatika konspekt lekcii/ p11.php#metkadoc2

2. Гаврилов, М. В. Информатика и информационные технологии [Электронный ресурс]: учебник для СПО / М. В. Гаврилов, В. А. Климов. — 4-е изд., перераб. и доп. — М.: Издательство Юрайт, 2018. — 383 с. — (Серия: Профессиональное образование). — ISBN 978- 5-534-03051-8. Режим доступа: https://biblio-online.ru/viewer/1DC33FDD-8C47-439D-98..

3. Информатика и информационные технологии: конспект лекций. [Электронный ресурс]. - Режим доступа: http://fictionbook.ru

4. Информационная система «Единое окно доступа к образовательным ресурсам». [Электронный ресурс]. - Режим доступа: http://window.edu.ru/

5. Образовательные ресурсы Интернета. [Электронный ресурс]. - Режим доступа: http://www.alleng.ru/edu

6. Официальный сайт компании «Гарант». [Электронный портал]. - Режим доступа: <http://www.garant.ru/>

7. Официальный сайт компании компании «КонсультантПлюс» [Электронный портал]. - Режим доступа: http://www.consultant.ru

8. Портал «Информационно-коммуникационные технологии в образовании». [Электронный ресурс]. - Режим доступа: www.ict.edu.ru

9. Профессиональные справочные системы Кодекс [Электронный портал]. - Режим доступа: http://www.kodeks.ru/

10. Федеральный центр информационно-образовательных ресурсов — ФЦИОР [Электронный ресурс]. - Режим доступа: [www.fcior.edu.ru](http://www.fcior.edu.ru/)

11. Цветкова, М.С. Информатика и ИКТ [Электронный ресурс]: учебник / М.С. Цветкова, Л.С. Великович. - 6-е изд., стер. - М.: Академия, 2014. - 352 с.: ил.- (Профессиональное образование). - Режим доступа: http://www.academiamoscow.ru/reader/?id=81671.

12. Электронная библиотека Юрайт [Электронный ресурс]. - Режим доступа: https://biblio-online.ru/book/221F7757-D7EA-4D2D-B6BF-41896F6B8291

#### **3.2.3. Дополнительные источники**

- 1. Информационно-поисковые системы
- 2. Сетевые технологии обработки и передачи информации
- 3. Методические рекомендации по выполнению практических работ.
- 4. Методические рекомендации по выполнению самостоятельных работ

# **4. КОНТРОЛЬ И ОЦЕНКА РЕЗУЛЬТАТОВ ОСВОЕНИЯ УЧЕБНОЙ ДИСЦИПЛИНЫ**

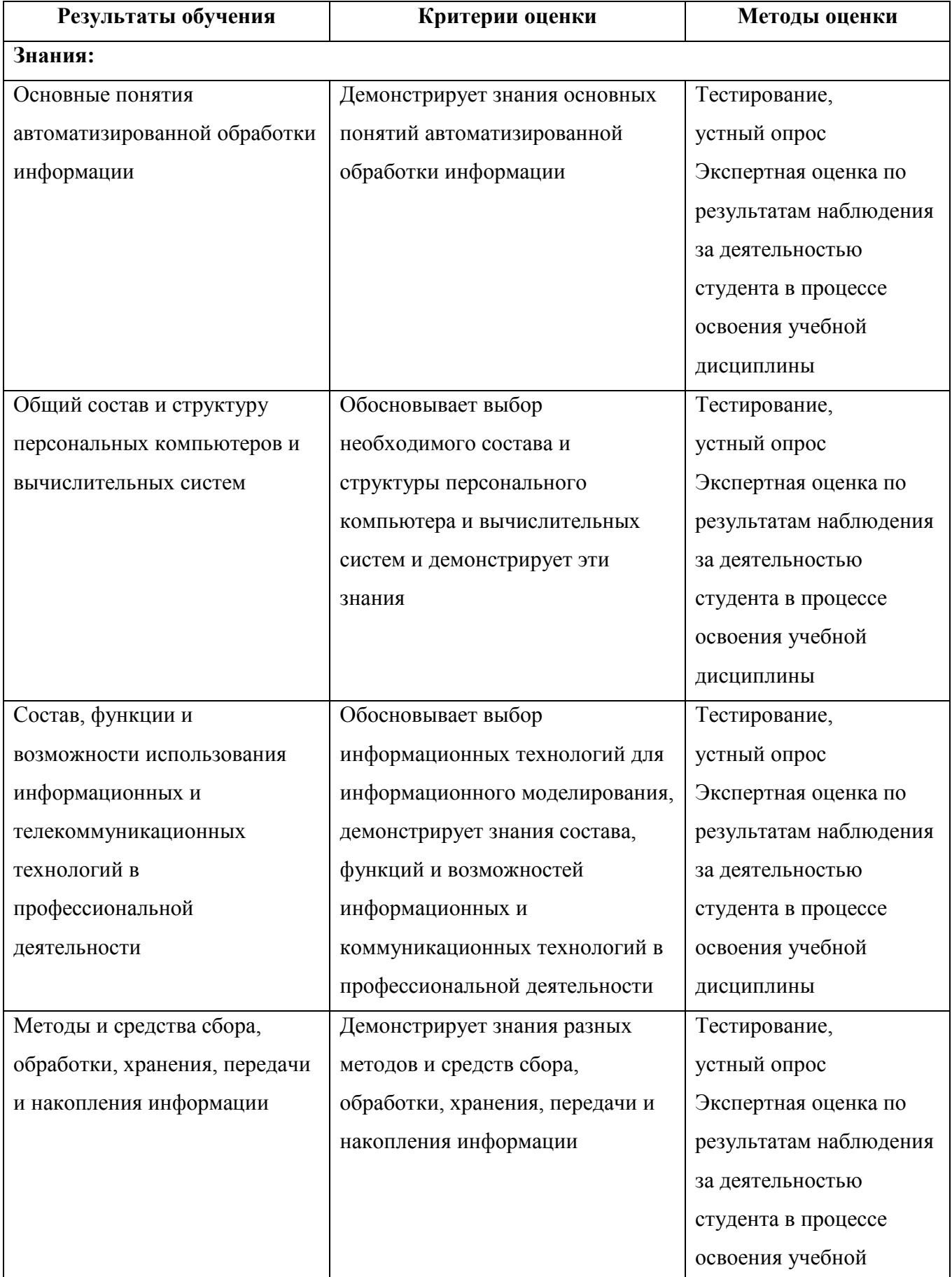

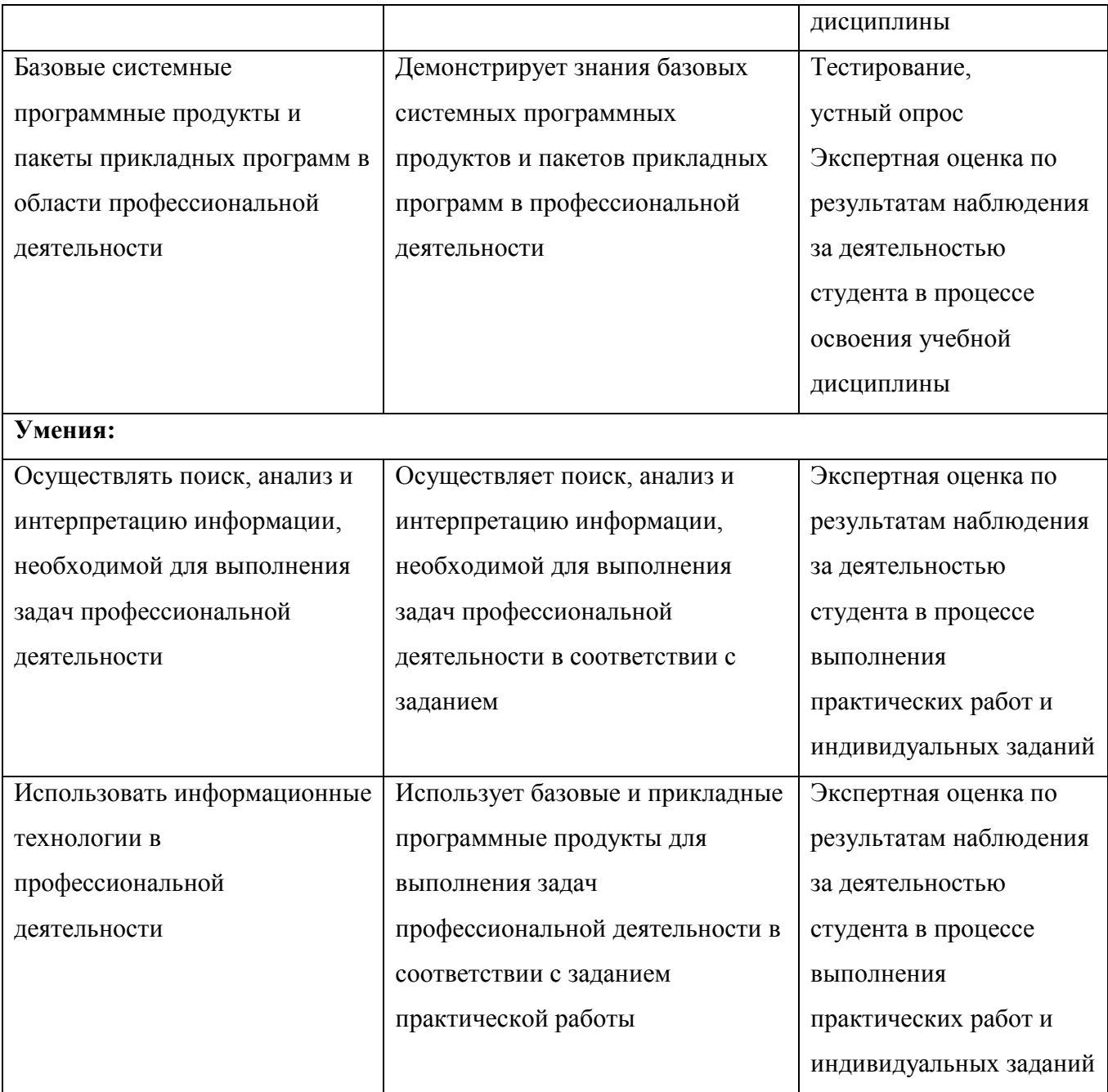

# **ЛИСТ ИЗМЕНЕНИЙ**

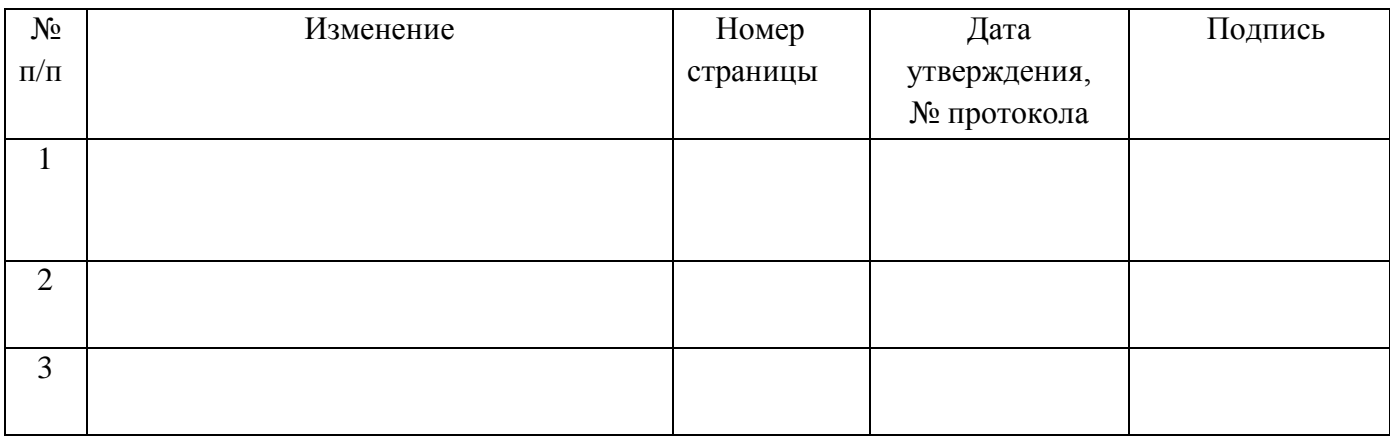